サポートのご案内

### 最新情報の入手

LBXに関する最新情報は、弊社ホームページから入手することが できます。また、バージョンアップ情報につきましても公開しております。

### ■ 製品紹介ページ

https://www.sun-denshi.co.jp/sc/

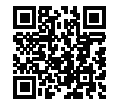

### ■ 設定例集ページ

https://www2.sun-denshi.co.jp/config-example/

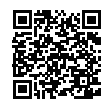

### ご質問・お問い合わせ

LBXに関するご質問やお問い合わせは、下記へご連絡願います。

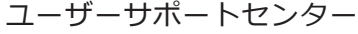

- 電話 0587-53-7606
- FAX 0587-55-0815
- メール support-suncomm@sun-denshi.co.jp
- 受付時間 月曜~金曜 10:00~16:00 (12:00~13:00を除く) 祝日、弊社休日を除く

LBX スタートアップマニュアル Ver.1.0.0

2023年9月発行

〒483-8555 愛知県江南市古知野町朝日250 ※無断複写・転載を禁止します。

**サブ雷子株式会社** 

(230906)

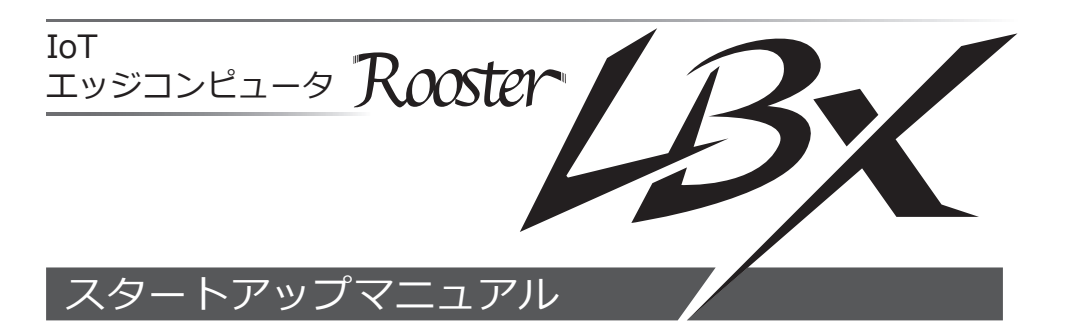

### 同梱品の確認

パッケージには、次のものが同梱されています。万一不足しているものがありましたら お買い求めの販売店、もしくはサポートセンターにご連絡ください。

- IBX本体………………………………………………1台
- スタートアップマニュアル・保証書(本紙) ………1部

### 取扱説明書について

LBXに関する詳細な設定情報、設定手順の記された取扱説明書は弊社ホームページに用 意されております。必要に応じてご参照願います。

https://www.sun-denshi.co.jp/sc/

## クラスA情報技術装置について

この装置は、クラスA機器です。この装置を住宅環境で使用すると電波妨害を引き 起こすことがあります。この場合には使用者が適切な対策を講ずるよう要求される ことがあります。 VCCI-A

# GPL/LGPLライセンスについて

本製品は、GPL/LGPLの適用ソフトウェアを使用しております。オープンソースとして の性格上著作権による保証はなされておりませんが、本製品につきましては保証書、お よび取扱説明書記載の条件により当社による保証がなされています。

GPL/LGPLのライセンスにつきましては、以下のURLをご覧ください。

- ・http://www.gnu.org/licenses/gpl.html
- ・http://www.gnu.org/licenses/lgpl.html

変更済みGPL対象モジュール、その配布方法につきましては、サン電子(株) サポート センターにご連絡ください。なお、配布時発生する費用はお客様のご負担となります。

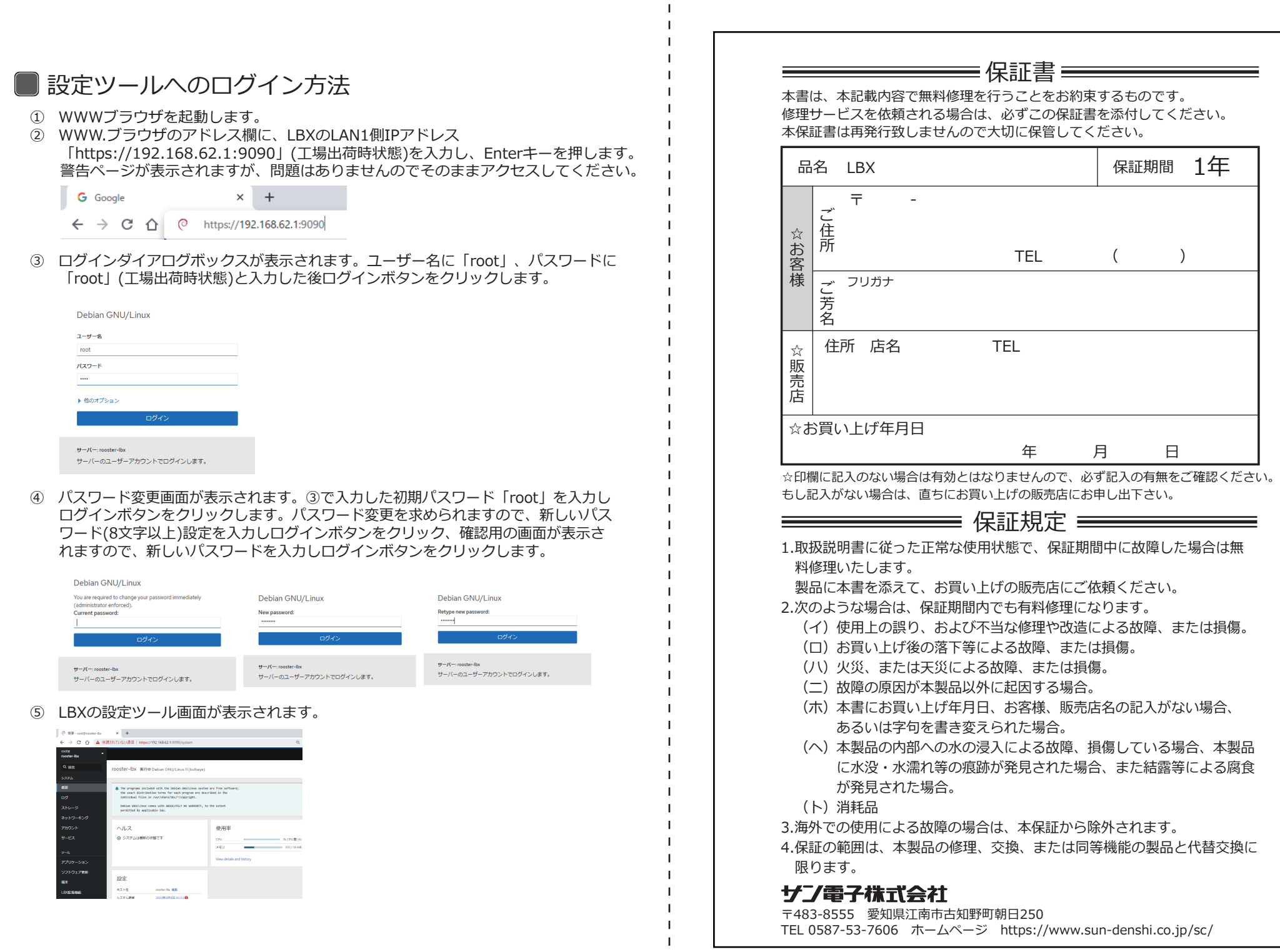